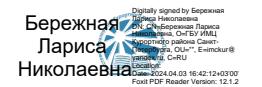

### **Рабочая программа**

# **«Проектирование учебных цифровых образовательных ресурсов с использованием облачных технологий для решения педагогических задач на различных уровнях образования»**

### **Входное диагностическое тестирование (0,5 час.)**

**Тема 1. Основные задачи проекта «Современная цифровая образовательная среда (лекция 1 час).** 

 Цифровая образовательная среда образовательной организации как единое пространство коммуникации для всех участников образовательных отношений и как действенный инструмент управления качеством реализации образовательных программ». Правила безопасности в интернете.

## **Тема 2. Облачные технологии в образовании- 16 часов (лекция -3 часа, практические занятия – 10 часов, самостоятельная работа – 3 часа).**

**2.1. Возможности облачных сервисов. Модели развертывания и обслуживания. (лекции 2 часа)** 

Лекция «Знакомство и суть облачных технологий. Применение облачных технологий в образовательном учреждении» (1 час.). Лекция «Нормативно-правовое обеспечение реализации и использования ЦОР. Информационная безопасность» (1 час.).

## **2.2. Инструменты Яндекс ( диск, документы, формы, таблицы, презентации, ВКС сервисы). Централизованное хранения и администрирование документов, использование общих документов для организации работы на уроке/занятии. ( лекция -1 час., практические работы – 10 час., самостоятельная работа – 3 час.)**

Лекция «Знакомство с облачными технологиями. Обзор наиболее популярных сервисов, применимых в работе педагога. Обзор инструментов Яндекс» (1 час).

Практическое занятие «Работа с инструментами Яндекс: организация работы педагога на Яндекс диске. Создание облачного хранилища» (2 часа).

Практическое занятие «Создание с помощью приложений Яндекса тематических форм (опросов, анкет, таблиц, тестов) для совместного доступа» (2 часа).

Практическое занятие «Создание презентаций. Настройка совместного доступа для работы с учащимися» (2 часа).

Самостоятельная работа «Размещение презентационных материалов, в том числе аудио- и видео. Регистрация и использование возможностей интернет-сервисов для работы с учащимися. (2 часа).

Практическое занятие «Особенности работы с сервисом LearningApps. Многообразие видов и форм организации деятельности учащихся с использованием LearningApps.org.:создание игр, тестов, кроссвордов (2 часа).

Самостоятельная работа «Создание и размещение учебных материалов в облачном офисе learningapps» (1 час).

Практическое занятие «Обзор сервисов отечественных ВКС. Организация работы педагога на платформе Сферум и сервисе Jazz by Sber. (2 часа).

**Тема 3. Проектирование учебных он-лайн курсов для дистанционного обучения с использованием среды Moodle (лекция – 4 часа, практические занятия – 10 часов, самостоятельная работа- 2 часа).** 

# **3.1 Организация дистанционного обучения с использованием среды Moodle (лекция – 4 часа, практическое занятие – 2 часа)**

Лекция «Специфика обучения в дистанционных формах с использованием телекоммуникационных средств. Знакомство со структурой платформы Moodle и модульным подходом в построении входящих в нее учебных курсов» (2 часа).

Лекция «Основные элементы дистанционного курса: глоссарий, тестовые задания, практические задания, рефлексивная анкета» (2 часа)

Практическое занятие «Знакомство с ресурсами и учебными элементами для проектирования интерактивных элементов урока/ занятия. (2 часа).

# **3.2 Проектирование тематического учебного курса (урока / занятия) для организации дистанционного обучения обучающихся/ педагогов ( практическая работа – 8 час., самостоятельная работа – 2 час.).**

Практическое занятие «Организация работы в режиме редактирования» (2 часа).

Практическое занятие «Начальное изучение базовых и основных элементов учебного курса («Страница», «Файл», «Гиперссылка») (2 часа).

Практическое занятие «Проектирование и создание тестовых вопросов и теста» (2 часа).

Практическое занятие «Настройки и проектирование элемента «лекция» для отработки различных педагогических сценариев» (2 часа).

Самостоятельная работа «Возможности привлечения внешних ресурсов при создании элемента "Лекция" (2 часа).

**Тема 4. Проектирование и использование учебных элементов дополненной реальности в образовательной деятельности 5,5 часов (лекция – 1,5 часа, практическая работа 2 часа, самостоятельная работа - 2 час).** Лекция «Что такое технология дополненной реальности (AR). Практическое применение сервисов дополненной реальности в образовательном процессе ООО. История развития AR. Основные понятия AR: физические объекты, дополненная реальность, смешанная реальность. Тенденции развития AR. Использование AR в различных сферах деятельности человека: образование, медицина, развлечения, оборона, промышленность. Развитие AR в России.

Аппаратные средства для просмотра дополненной реальности Обзор специальных программ для создания "дополненной реальности" в образовании (3D MAGIC ZOO ,Animal 4D) (2 час.)

Самостоятельная работа «Разработка ( проектирование) конспектов занятий /уроков и дидактических игр с элементами "дополненная реальность»(2 час.)

Практическое занятие «Создание QR-кодов. Вариативность использования в образовательной деятельности. Проектирование учебных задач» (2 часа).

# **Тема 5. Индивидуальные консультации (практические занятия - 3 часа)**

Проектирование «облачных» презентаций с помощью приложений Яндекса и настройка совместного доступа (1 час).

Проектирование учебного элемента «лекция» на платформе Moodle. (1 час).

Размещение на проектируемом дистанционном курсе/занятии интерактивных учебных элементов, созданных с помощью облачных технологий и элементов Moodle. (1 час).

# **Тема 6. Защита учебных проектов(практическое занятие 4 часа).**

Защита проекта «Разработка он-лайн урока/занятия в среде Moodle с использованием дистанционных и облачных технологий»

### **Раздел 3. Формы аттестации и оценочные материалы**

### **Входное диагностическое тестирование.**

**Форма:** тестирование

### **Описание, требования к выполнению:**

Входное тестирование содержит 10 вопросов, с выбором одного или несколько правильных ответов. Время на выполнение - 30 минут.

## **Критерии оценивания:**

Тест считается пройденным, если слушатель ответил «верно» не менее чем на 7 вопросов.

## **Примеры заданий входного диагностического тестирования.**

## **Задания с выбором ответа.**

# **1. Что такое цифровая грамотность? Выберите один ответ.**

a. Сочетание всех тех инструментов, мер предосторожности и привычек, которые необходимы пользователям для гарантирования их безопасности в цифровом мире.

b. Набор навыков и умений, позволяющий анализировать информацию и создавать тексты и сообщения для различных медиа.

c. Набор знаний и навыков для работы на компьютере.

 **d**. **Набор знаний и умений, которые нужны каждому человеку для безопасного и эффективного использования цифровых технологий и ресурсов интернета для решения своих задач.** 

 **2. Что включает в себя цифровая грамотность. Выберите один или несколько ответов:**

a. основы программирования;

**b. цифровые компетенции;** 

c. цифровая безопасность;

d. цифровое потребление

## **3. ИКТ-компетенции педагога и цифровая грамотность...**

## **Выберите один ответ:**

a) неравнозначные понятия;

- **b) цифровая грамотность необязательное условие для формирования ИКТкомпетенций педагога;**
- c) равнозначные понятия.

## **4. Что такое цифровое потребление? Выберите один ответ:**

a. совершение безопасных онлайн-покупок в интернете;

b. использование ограниченного количества проверенных программ для работы на цифровом устройстве

c. **использование различных цифровых ресурсов, а также наличие базовых знаний и навыков компьютерной грамотности** 

d. осознанная покупка цифровых устройств с учетом их характеристик

# **5. Какая компетенция не входит в блок компетенций "Расширение прав, возможностей и самостоятельности учащихся в учебном процессе"? Выберите один ответ:**

a. обеспечение всех учащихся доступом к цифровым устройствам (ПК, планшетам и т.д.);

b. отбор цифровых ресурсов;

c. дифференциация и персонализация.

## **6. Что понимают под информационно-коммуникационными технологиями?**

- a) программные, программно-аппаратные и технические средства и устройства, функционирующие на базе микропроцессорной вычислительной техники, а также современных средств транслирования информации и информационного обмена, обеспечивающие операции по сбору, хранению, накоплению, обработке, продуцированию, передаче и использованию информации, а также возможность доступа к информационным ресурсам компьютерных сетей;
- b) технологии, совокупность методов и приемов обработки или переработки информационного сырья, материалов, полуфабрикатов, изделий и преобразования их в предметы потребления;
- c) технологии, направленные на обработку, передачу и преобразование информации.

# **7. Что понимают под электронным образовательным ресурсом?**

- a) системы материальных, технологических и информационно-содержательных средств и ресурсов, используемых во всех сферах образовательной деятельности для обработки, передачи и распространения информации и преобразования способов ее представления;
- b) объект, содержащий систематизированный материал (информацию в текстовом, графическом, звуковом, видео-исполнении и так далее) по соответствующей научно-практической области знаний, обеспечивающий творческое и активное овладение обучающимися знаний, умений и навыков в этой области;
- c) педагогическая система (дополненная материально-технической, финансовоэкономической, нормативно-правовой и другими), обеспечивающая организацию образовательного процесса на основе информационных и коммуникационных технологий в пределах учебного заведения.

# **8. Что собой представляет дистанционное обучение?**

- a) А) процесс, который осуществляется исключительно на базе информационных и телекоммуникационных технологий;
- b) Б) техническое обеспечение, преподаватели, обучающиеся;
- c) В) комплекс образовательных услуг, предоставляемых широкому слою населения на любом расстоянии от образовательных учреждений;
- d) Г) процесс обучения, не предполагающий обратную связь от педагога.

# **9. В чем заключается основное отличие СДО от традиционной системы?**

- a) а) использование только телекоммуникационных и интернет ресурсов;
- b) б) сокращение значимости роли педагога в образовательном процессе;
- c) в) коренное изменение вида коммуникаций между обучающимися и педагогами;
- d) г) уменьшение качества предоставляемой услуги.

## **10. Какую глобальную цель преследует СДО?**

a) в) повышение компьютерной грамотности населения;

- b) б) замена системы традиционного образования;
- c) а) предоставление широким кругам населения, проживающим в любых регионах, равных образовательных возможностей.

### **Текущий контроль**

# **Раздел программы 2**: Облачные технологии в образовании

**Форма**: Практическая работа: совместная работа по созданию и редактированию презентации «Методическая копилка» на Яндекс Диске.

**Описание, требования к выполнению**: одно задание, время не ограничено.

**Критерии оценивания** – результаты оцениваются в категориях "зачтено/не зачтено". Слушатель получает "зачтено", если он выполнил все требования по оформлению авторского слайда.

#### **Задание**:

- зайти в презентацию, размещенную на Яндекс Диске (по ссылке ,созданной для совместного доступа (редактирования) преподавателем)
- на выделенном преподавателем слайде (фамилия слушателя) разместить аннотацию своей методической разработки к уроку/занятию с использованием инструментов презентации: название разработки, цели, задачи, разместить графическое изображение, сделать ссылку на эту разработку, размещенную на одном из ресурсов Интернет, разместить анкету для обратной связи, созданную с помощью приложения Yandex Forms.

## **Раздел программы 3: Проектирование онлайн курсов для дистанционного обучения с использованием оболочки Moodle**

### **Форма:** Практическая работа

### **Описание, требования к выполнению:**

Результаты оцениваются в категориях "зачтено/не зачтено". Слушатель получает "зачтено", если он получил не менее 3 баллов.

### **Критерии оценивания:**

За каждое выполненное задание можно получить максимально 4 балла: выполнено без замечаний – 4, выполнено с 1-2 незначительными замечаниями – 3, выполнено с серьезными замечаниями – 2, есть отдельные правильно выполненные задания – 1.

### **Примеры заданий:**

1. На сайте КПК http**://**do.kurobr.spb.ru в пределах созданной слушателем курса страницы разместить практическое задание в одном из учебных модулей в виде элемента «Задание» с ответом в виде файла и с ответом в виде текста.

2. На сайте КПК http**://**do.kurobr.spb.ru в пределах созданного слушателем курса создать глоссарий (в информационно-методическом блоке), наполнить терминами (не менее 10 слов).

3. На сайте в пределах созданного слушателем курса создать элементы обратной связи с учащимися, форум как средство асинхронной связи и чат для онлайн дискуссий. В рамках форума необходимо создать не менее 2 тем для обсуждений.

#### **Количество попыток: не ограничено**

# **Раздел программы4: Проектирование и использование учебных элементов дополненной реальности в образовательной деятельности**

## **Форма:** Практическая работа

## **Описание, требования к выполнению:**

Результаты оцениваются в категориях "зачтено/не зачтено". Слушатель получает "зачтено", если он получил не менее 3 баллов.

## **Критерии оценивания:**

За каждое выполненное задание можно получить максимально 4 балла: выполнено без замечаний – 4, выполнено с 1-2 незначительными замечаниями – 3, выполнено с серьезными замечаниями – 2, есть отдельные правильно выполненные задания – 1.

### **Примеры заданий:**

1. Создать QR-коды со ссылками, ведущими на мультимедийные источники и ресурсы, необходимые ученикам и разместить на своем занятии / уроке СДО Moodle.

2. Зайти на сайт http://www.qrcoder.ru . Зашифровать с помощью OR кодов ответы на задания / тесты и разместить на своем курсе в СДО Moodle.

3. Создать игру – квест, зашифровать информацию с помощью OR-кодов.

4. Создать опрос для учащихся с использованием сервиса Plickers https://www.plickers.com

# **Раздел программы 6- итоговая аттестация**

**Форма:** Методическая разработка

## **Описание, требования к выполнению:**

Методическая разработка представляет собой электронный образовательный ресурс в формате дистанционного урока / занятия для учащихся или педагогов, размещенный на сайте «Школа дистанционного обучения Курортного района» созданный слушателем самостоятельно, при помощи инструментов среды Moodle.

Электронный образовательный ресурс (дистанционный урок/занятие) должен содержать структурированные материалы, разработанные слушателем с использованием цифровых сервисов и инструментов, изученных в рамках данного курса.

Слушателю требуется выполнить методическую разработку в срок до окончания реализации программы повышения квалификации.

## **Критерии оценивания:**

- соответствие темы методической разработки профессиональным педагогическим задачам;
- наличие элементов, демонстрирующих организацию профессиональной деятельности с использованием изученных в рамках данного курса программных средств и онлайн-сервисов;
- разнообразие приемов использования дидактических возможностей интерактивных технологий;
- соблюдение этических и правовых норм при использовании информационных ресурсов;
- культура оформления материалов.

Каждый критерий оценивается в 2 балла. Максимальное кол-во – 10 баллов. 80% выполненных критерий и выше – работа зачтена.

Менее 80% - незачет, работа требует доработки.

# **Примеры заданий:**

Методическая разработка представляет собой размещенный на авторской странице сайта «Школа дистанционного обучения Курортного района» ( $\frac{http://do.kurobr.spb.ru/}$ ) урок/занятие, созданный СДО Moodle с использованием основных элементов и ресурсов среды, в том числе разработанных при помощи интернет - ресурсов и цифровых сервисов, изученных в процессе обучения.

Обязательным является размещение на авторской странице сайта следующих материалов:

- вступление( представление урока/занятия), с размещением графического объекта;

- план урока/занятия ;

- комплект дидактических материалов по теме урока/занятия: презентация, интерактивная лекция, иллюстративный материал, интерактивные упражнения, созданные с помощью онлайн сервиса learningapps ;

- итоговый тест;

- обратная связь – анкета, созданная в Yandex Forms

**Количество попыток:** не ограничено